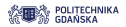

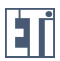

# Aplikacje i usługi internetowe

#### **Podstawy Programowania**

Iwona Kochańska

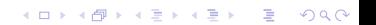

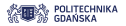

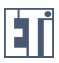

**KORKARA KERKER DAGA** 

## Statyczne strony

#### **Example 25 Statyczny HTML**

- $\triangleright$  Serwowanie tej samej treści wszystkim użytkownikom przy każdym żądaniu danego zasobu
- $\blacktriangleright$  Zmiana treści wymaga modyfikacji zawartości pliku po stronie serwera

#### ► Style CSS

- $\triangleright$  Statyczne reguły stylów dla elementów dokumentów HTML
- ► Style uzależnione od akcji użytkownika na stronie
- $\triangleright$  Brak możliwości modyfikowania struktury dokumentu HTML

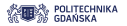

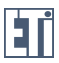

### Dynamiczne strony

#### **• Dynamika po stronie klienta** – przeglądarki

- $\triangleright$  Modyfikowanie treści, struktury, wygladu dokumentu HTML już po iego załadowaniu w przeglądarce - bez komunikacji z serwerem,
- $\blacktriangleright$  JavaScript.

#### **• Dynamika po stronie serwera**

- $\triangleright$  Generowanie dokumentu HTML przez aplikację działającą po stronie serwera,
- $\triangleright$  Serwowanie różnych treści, np. w zależności od użytkownika, dnia tygodnia, etc.,
- $\triangleright$  PHP, Ruby on Rails, Python, ASP.NET MVC, Java, ...

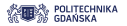

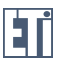

# **Jezyk JavaScript**

- **JavaScript** to jezyk programowania, który umożliwia wzbogacenie kodu HTML o:
	- $\blacktriangleright$  interaktywność,
	- $\blacktriangleright$  animacje,
	- $\blacktriangleright$  dynamiczne efekty wizualne.
- $\triangleright$  Pierwsza wersja rok 1995, przeglądarka Netscape Navigator 2.0
- **Pierwotna nazwa: LiveScript**
- ► **JavaScript** nazwa marketingowa (przyciagniecie uwagi deweloperów na fali szybko rosnacej popularności jezyka Java)
- ► JavaScript i Java to dwa odrebne, niezależne języki **programowania!**

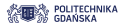

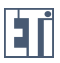

# **Jezyk JavaScript**

- ▶ **JScript** Internet Explorer 3.0, 1996 rok
	- $\triangleright$  bazował na jezyku JavaScript i oferował własne rozszerzenia,
	- $\rightarrow$  był niekompatybilny z językiem JavaScript (różnice w API)
- **ECMAScript** specyfikacja (standard) jezyka skryptowego (Ecma International, http://www.ecmascript.org/)
	- $\triangleright$  prace rozpoczęte po koniec 1996 roku
	- $\rightarrow$  definiuje jednolity standard unifikujący języki JavaScript i JScript
	- $\blacktriangleright$  kompatybilność miedzy przeglądarkami

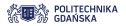

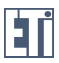

**KORKARA KERKER DAGA** 

# **Jezyk JavaScript**

- $\triangleright$  Wszystkie popularne przegladarki interpretuja JavaScript
- $\triangleright$  Wszystkie implementacie bazuja na standardzie ECMAScript
- Różne implementacje dostarczają własne rozszerzenia, np. dodatkowe API, metody rozszerzające istniejące API
- $\triangleright$  Problemy z kompatybilnością w różnych przeglądarkach!

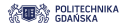

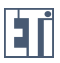

## Język JavaScript - typowe zastosowania

- $\triangleright$  Modyfikowanie struktury i treści dokumentu po załadowaniu strony (API DOM),
- $\blacktriangleright$  Reagowanie na działania użytkownika w przeglądarce np. kliknięcie przycisku, wskazanie elementu kursorem,
- $\triangleright$  Walidacia danych w formularzach bez wysyłania żadań do serwera,
- ► Wyświetlanie reklam np. Google AdWords, Amazon Advertising,
- $\triangleright$  Statystyki odwiedzin np. Google Analytics.

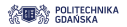

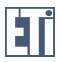

### Podstawowa struktura strony HTML

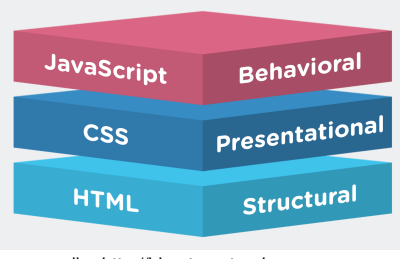

zrodło: http://blog.teamtreehouse.com

- **HTML** organizacia treści
- ► CSS prezentacia
- **JavaScript** interakcja z użytkwonikiem

**KORK STRAIN A STRAIN A STRAIN** 

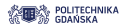

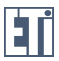

# Gdzie umieścić kod JavaScript?

#### **HTML 4**

```
< ! doctype html>
<html>
  <head>
     <meta charset="UTF-8">
     < t i t l e > T i t l e < / t i t l e >
     <script type="text/javascript">
      . . .
     < / s c ri p t>
  < / head>
<body>
  Content
< / body>
< / html>
```
#### **HTML 5**

```
< ! doctype html>
<html>
  <head>
     <meta charset="UTF-8">
     < t i t l e > T i t l e < / t i t l e >
     <s c ri p t>
      . . .
     < / s c ri p t>
  < / head>
<body>
  Content
< / body>
< / html>
```
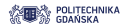

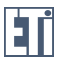

# Gdzie umieścić kod JavaScript?

```
Kod JavaScript w kodzie HTML
```

```
< ! doctype html>
<html>
  <head>
    <meta charset="UTF-8">
    < t i t l e > T i t l e < / t i t l e >
    <s c ri p t>
       document . write ("<p> Hello
             World ! < p>");
    < / s c ri p t>
  < / head>
<body>
  Content
< / body>
< / html>
```
Kod JavaScript w osobnym pliku (helloWorld.js)

```
< ! doctype html>
<html>
  <head>
     <meta charset="UTF-8">
     < t i t l e > T i t l e < / t i t l e >
     <s c ri p t src = "helloWorld.js">
     < / s c ri p t>
  < / head>
<body>
  Content
< / body>
< / html>
```
**KOD CONTRACT A BOAR KOD A CO** 

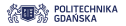

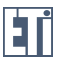

**KOD KARD KED KED BE YOUR** 

### Literatura I

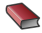

Specyfikacja języka ECMAScript http://www.ecmainternational.org/publications/standards/Ecma-262.htm

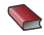

JavaScript Tutorial na http://www.w3schools.com/js/

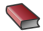

David Sawyer McFarland, JavaScript i jQuery. Nieoficjalny podręcznik. Wydanie III, Helion, 2013

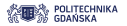

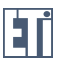

**KOD KARD KED KED BE YOUR** 

### **Instrukcje**

- **Instrukcja** to podstawowa jednostka języka programowania
- $\blacktriangleright$  Instrukcje mogą być:
	- ► uniwersalne (np. *isNaN()*)
	- ► specyficzne dla przeglądarek (np. *alert(), document.write()*)
- **EXA** Kazda instrukcja JavaScript kończy się średnikiem
- $\blacktriangleright$  Instrukcja może zajmować kilka linii kodu, np:

```
var text = 'Adam ma ' +
     5 + ' psów ' +
      'i' + 2 + 'koty':
```
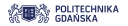

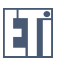

#### Zmienne

- $\triangleright$  Zmienne sa to konstrukcje programistyczne pozwalające na przechowywanie danych.
- $\blacktriangleright$  Każda zmienna posiada:
	- ► nazwe, dzieki której można sie do niej odwoływać w kodzie skryptu,
	- ► typ, który określa, jakiego rodzaju dane może przechowywać zmienna.
- $\triangleright$  Nazwy zmiennych powinny powinny być jasne i znaczące!
- $\blacktriangleright$  Przykłady zmiennych:

```
var indeks ;
var name = " Thomas Edison ";
var liczba = 42. licznik. liczba stron = 10:
var tablica = ["Ala", "Zosia", "Ania"];
```
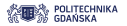

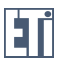

## Nazwy zmiennych

- **Nazwa** jest nadawana zmiennej przez programistę
- $\triangleright$  Może być dowolna, jednak musi spełniać następujące zasady:
	- **P** musi zaczynać sie od litery, znaku \$ lub
	- **P** może zawierać jedynie **litery**, **cyfry**, znak \$ i
	- $\triangleright$  może zawierać znaki narodowe (czyli np. polskich liter a, ź czy ć)
- ► W nazwach wolno stosować zarówno **duże**, jak i **małe** litery, ale sa one **rozróżniane**
- ► Znak \$ mimo że jest dopuszczalny, lepiej go nie używać (korzystają z niego często narzędzia do automatycznego generowania i optymalizacji kodu)
- ▶ Należy unikać słów kluczowych jako nazw zmiennych

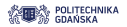

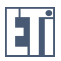

### Słowa kluczowe języka JavaScript

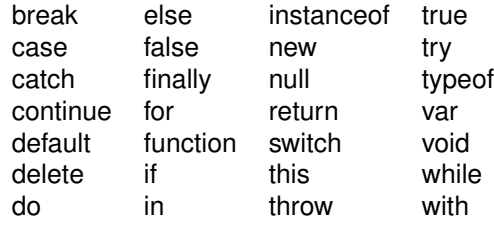

K ロ ▶ K @ ▶ K 할 ▶ K 할 ▶ 이 할 → 9 Q Q\*

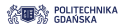

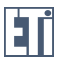

# Słowa zarezerwowane dla przyszłych wersji **ECMAScript**

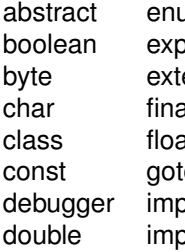

abstract enum int short bort interface static ends long super d native synchronized at package throws o private transient blements protected volatile oort public

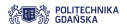

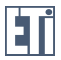

#### Słowa zarezerwowane na potrzeby przeglądarek

blur innerHeight outerHeight statusbar closed innerWidth outerWidth window document length parent focus location screen frames navigator screenX

alert history open screenY

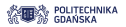

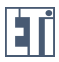

**KOD KARD KED KED BE YOUR** 

### Tworzenie zmiennych

**• Deklaracia zmiennej - za pomoca słowa kluczowego var** 

```
var typ_zmiennej nazwa_zmiennej = wartosc ;
Przykład:
var zmienna1 ;
var zmienna2 = 100;
```
<sup>I</sup> Deklaracja zmiennej bez słowa kluczowego **var** - zmienna jest globalna**:**

```
zmienna = 100;
```

```
Takiej deklaracji unikamy!
```
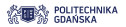

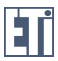

**KOD KARD KED KED BE YOUR** 

### Tworzenie zmiennych

 $\triangleright$  Deklaracja kilku zmiennych w jednej instrukcji:

var waga = 40, wiek , imie =  $'$ Alicja';

lub:

```
var waga = 40,
  wiek ,
  imie = 'Alicja';
```
 $\triangleright$  Po utworzeniu zmiennej można zapisać w niej dane dowolnego typu

var wiek ;  $wiek = 10$ :

 $\triangleright$  Wartość zapisaną w zmiennej można pobrać za pomocą nazwy tej zmiennej

console .log( wiek ) ;

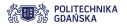

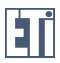

**KORK ERKER ADAM ADA** 

# Funkcja console.log()

- $\triangleright$  Obiekt console nie jest standardowym obiektem języka JavaScript, jest jednak obsługiwany przez konsole w róznych ˙ przeglądarkach
- $\triangleright$  console.log() powoduje wyświetlenie wiadomości w konsoli
- ► Umożliwia logowanie wiadomości na różnych poziomach:

```
console.log("log test");
console.error ("error test");
console.warn ("warn test");
console . info (" info test ") ;
console.debug ("debug test");
```
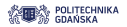

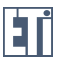

KEL KALEY KEY E NAG

## Konsola debuggera

#### Przeglądarka Mozilla Firefox: klawisz **F12**

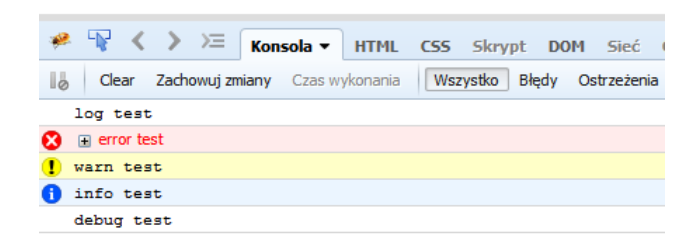

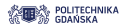

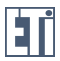

K ロ ▶ K @ ▶ K 할 ▶ K 할 ▶ | 할 | K 9 Q Q

## Wypisanie wartości zmiennych

 $\blacktriangleright$  Na stronie HTML:

```
var text = "Ala ma kota";
document.write(text);
```
 $\triangleright$  Wraz ze znacznikami HTML:

```
var text = "Ala ma kota";
document . write ("<p style ='font - weight : bold '>");
document.write (text + " </p>");
```
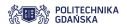

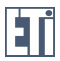

## Wypisanie wartości zmiennych

 $\triangleright$  Wewnatrz elementu strony HTML:

```
<! DOCTYPE html >
<html>
    <p id=" komunikat " ></p>
    <script >
      var text = "Ala ma kota";
      document.getElementById ("komunikat").innerHTML =
           text ;
    </ script >
  </body >
\langle/html>
```
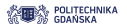

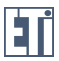

## Typy danych

- $\triangleright$  W językach programowania przetwarzanie danych przebiega w odmienny sposób w zależności od ich typu
- $\blacktriangleright$  Typy danych w języku JavaScript:

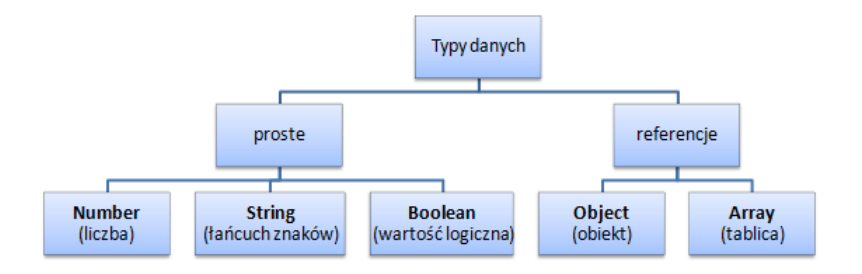

+ dwa typy/wartości specjalne: **Null** (jedna wartość **null**) i **Undefined** (jedna wartość *undefined*). Aplikacie i usługi internetowe 2016/17 24/87 **KORK ERKER ADAM ADA** 

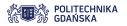

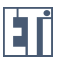

KEL KALEY KEY E NAG

## Typ Number

Liczby w języku JavaScript to zawsze 64-bitowe liczby zmiennoprzecinkowe w formacie **binary64** (IEEE 754 double-precision binary floating-point format)

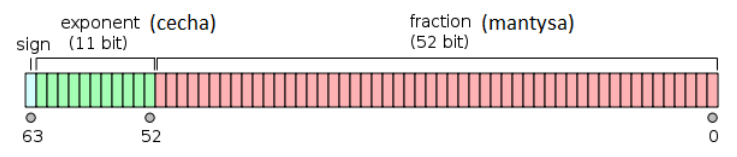

´zródło: https://en.wikipedia.org/wiki/Double-precision\_floating-point\_format

Wartość liczby zmiennoprzecinkowej jest obliczana według wzoru:

$$
x = SMB^E
$$

gdzie:

- *S* znak liczby (1 lub -1),
- *M* mantysa (znormalizowana liczba ułamkowa)
- *B* podstawa systemu liczbowego (2 dla systemów komputerowych)
- *E* cecha (wykładnik)

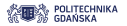

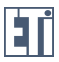

## Typ Number

► Liczby w wyrażeniach mogą być zapisane w postaci **całkowitej** lub **rzeczywistej**. Możliwy jest także zapis tzw. naukowy.

```
var a = 10;
var b = 3.14:
var c = 1.234e33;
```
**Precyzja** liczb **całkowitych** to 15 cyfr:

```
var a = 1e15 -1; // a = 999999999999999
var b = 1e16 - 1; //b = 100000000000000000
```
**• Maksymalna precyzja liczb rzeczywistych** to 17 miejsc dziesiętnych

var a = 0.3 + 0.6; // a = 0.8999999999999999 var b =  $(0.3 * 10 + 0.6 * 10)/10$ ; // b = 0.9

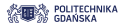

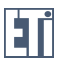

KEL KALEY KEY E NAG

## Typ Number

 $\blacktriangleright$  Liczba interpretowana jest jako zapisana w systemie szesnastkowym, jeśli rozpoczyna się ona od znaków Ox

 $var x = 0xAB$ ; //  $x = 171$ 

 $\triangleright$  Reprezentacja w różnych systemach pozycyjnych za pomocą metody **toString():**

```
var a = 171;
a. toString (16) ; // a = AB
a. toString (8) ; // a = 253
a. to String (2); // a = 10101011
```
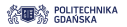

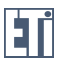

**KORK STRAIN A STRAIN A STRAIN** 

## Typ Number

**Infinity** - nieskończoność. Wartość, jaka zwróci JavaScript w przypadku przekroczenia zakresu liczby

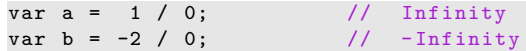

**NaN** (Not a Number)

var  $a = 100$  / "liczba"; // NaN (Not a Number) var a = 100 / "10"; // 10

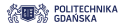

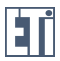

## Typ Number - metody

#### ► toString()

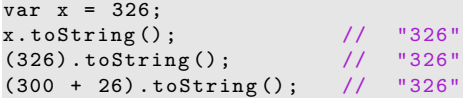

#### ► toExponential()

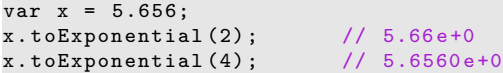

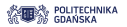

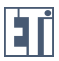

**KORK STRAIN A STRAIN A STRAIN** 

## Typ Number - metody

#### ► toFixed()

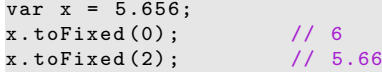

#### ► toPrecision()

 $var x = 3.2656;$  $x. to Precision(2);$  // 3.3  $x. to Precision(4);$  // 3.266

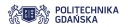

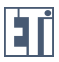

## Konwersja zmiennych do liczb

#### ▶ **Number()**

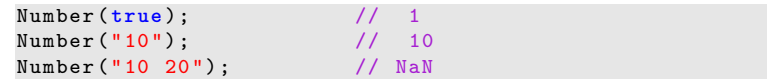

#### ► ParseInt()

parseInt ("10"); // 10 parseInt ("10.33"); // 10 parseInt ("10 20 30"); // 10

#### ▶ ParseFloat()

parseFloat ("10"); // 10 parseFloat (" 10.33 "); // 10.33

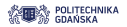

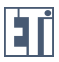

### Własności typu Number

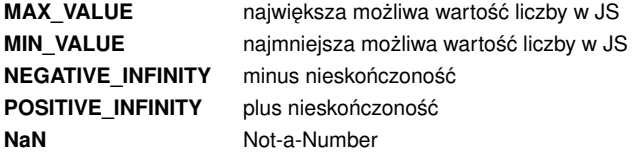

```
var x1 = Number.MAX_VALUE; \frac{1}{1.7976931348623157e+308}var x2 = Number. MIN VALUE; //5e-324var x3 = Number. NEGATIVE_INFINITY; //-Infinity
var x4 = Number . NaN ; // NaN
```
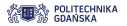

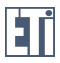

## Typ Boolean (logiczny)

- **Figure 3** Typ **Boolean** reprezentuje dwie wartości: **true** oraz **false**
- **Funkcja Boolean()** zwraca wartość logiczną wyrażenia

```
Boolean(5>2); //true
// lub bez jawnie wywolanej nazwy funkcji :
5 > 2; //true
```
► Liczby mają wartość **true**, z wyjątkiem 0, null oraz NaN:

var a = 100; Boolean (a); // true

var  $b = 0$ : Boolean (b); //false

```
var c = null:
Boolean (c); // false
```

```
var d = 10/"kot";
Boolean (d); // false
```
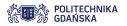

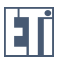

**KORK STRAIN A STRAIN A STRAIN** 

# Typ Boolean (logiczny)

► Łańcuch znaków ma wartość true, chyba że jest to łańcuch pusty:

```
var str = "Alicja";
Boolean (str) ; // true
```
var str = ""; Boolean (str) ; // false

**EXECT** Zmienna niezdefiniowana ma wartość logiczną **false**:

var x;  $Boolean(x);$  // false

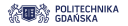

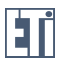

# Typ String (łańcuch znaków)

- **EXECT:** Zmienna typu **String** przyjmuje wartości będące łańcuchami znaków.
- $\triangleright$  Łańcuchy znaków definiowane są za pomocą cudzysłowia lub apostrofów:

var imie = "Alicja"; var nazwisko = 'Nowak';

 $\triangleright$  Cudzysłów w cudzysłowiu:

```
var zdanie1 = "Tytul lektury to 'Zbrodnia i kara'";
var zdanie2 = 'Tytul lektury to "Zbrodnia i kara"';
var zdanie3 = "Tytul lektury to \"Zbrodnia i kara\"";
```
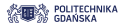

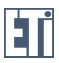

# Typ String (łańcuch znaków)

- $\blacktriangleright$  Znaki specjalne w łańcuchach znaków:
	- **\'** apostrof
	- **\"** cudzysłów
	- **\\** backslash
	- **\b** backspace (usuwa poprzedzający znak)
	- **\n** nowy wiersz
	- **\r** powrót do początku wiersza (powrót karetki)
	- \f wysuniecie strony
	- **\t** tabulator poziomy
	- **\v** tabulator pionowy
- **\0ooo** znak (000) napisany za pomoca liczby w systemie ósemkowym
- \xhh znak (hh) napisany za pomoca liczby w systemie szesnastkowym
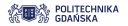

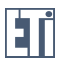

# Typ String (łańcuch znaków)

 $\triangleright$  Łamanie długich łańcuchów znaków zgodnie ze standardem **ECMAScript** 

```
var zdanie =
" Tytul lektury to \" Zbrodnia i kara \" , jej autorem jest
    Fiodor Dostojewski ";
```

```
var zdanie = " Tytul lektury to \" Zbrodnia i kara \" ," +
" jej autorem jest Fiodor Dostojewski ";
```
▶ Niezgodnie ze standardem ECMAScrpit

```
var zdanie = "Tytul lektury to \"Zbrodnia i kara\", \
jej autorem jest Fiodor Dostojewski ";
```
<span id="page-37-0"></span>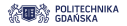

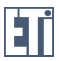

▶ Długość łańcucha znaków: metoda **length()** 

```
var str = "Tytul lektury to \"Zbrodnia i kara\",";
document . write (str. length );
```
Wynik: 35

 $\triangleright$  Szukanie łańcucha znaków w łańcuchu znaków (Indeks pierwszego znaku to 0!)

```
var str = " Ala ma kota i ten kot jest czarny .";
// indeks pierwszego wystapienia :
var i = str.index0f("kot"); // 7
var i = str.indexOf ("pies"); // -1<br>var i = str.search ("kot"); // 7var i = str.search("kot");
// indeks ostatniego wystapienia :
var i = str.lastIndexOf ("kot"); // 18
var i = str.lastIndexOf ("pies"); // -1
```
<span id="page-38-0"></span>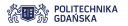

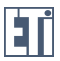

 $\Omega$ 

# Metody klasy String

Wycinanie fragmentów łańcuchów znaków

**slice**(start, end) - wycina fragment łańcucha znaków i zwraca ten fragment jako nowy string.

```
var str = " Ala ma kota i ten kot jest czarny .";
var str2 = str.slice(18, 21); //"kot"
var str3 = str.slice(-15, -12); //"kot"var str4 = str.slice(18); //"kot jest czarny."
```
- **start** indeks początku wycinanego fragmentu,
- **end** indeks końca wycinanego fragmentu,
- $\blacktriangleright$  jeśli indeks jest ujemny, pozycja liczona jest od końca łańcucha znaków,
- $\triangleright$  przy braku drugiego parametru końcem fragmentu jest koniec oryginalnego łańcucha.
- $\triangleright$  ujemne indeksy nie działają w przeglądarce Internet Explorer 8 i wcześniejszych!
- slice(), jednak parametry wejściowe nie [mog](#page-37-0)ą [b](#page-37-0)[y](#page-38-0)ć [u](#page-39-0)[j](#page-10-0)[e](#page-10-0)[m](#page-41-0)[n](#page-42-0)e[.](#page-11-0) **substring**(start, length) - wycina fragment łańcucha znaków i zwraca ten fragment jako nowy string. Działa tak samo jak

<span id="page-39-0"></span>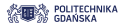

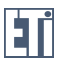

Wycinanie fragmentów łańcuchów znaków

**substr**(start, length) - wycina fragment łańcucha znaków i zwraca ten fragment jako nowy string.

```
var str = " Ala ma kota i ten kot jest czarny .";
var str2 = str.substr(18, 3); //"kot"var str3 = str.substr (-15, 3); //"kot"<br>var str4 = str.substr (18): //"kotv^2/"kot jest czarny."
```
- **start** indeks początku wycinanego fragmentu,
- **Example 1** liczba znaków wycinanego fragmentu
- $\blacktriangleright$  jeśli indeks początku jest ujemny, pozycja liczona jest od końca łańcucha znaków.
- $\triangleright$  przy braku drugiego parametru końcem fragmentu jest koniec oryginalnego łańcucha

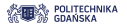

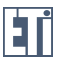

**Preplace**(str1, str2) - zastepuje fragment łancucha znaków innym łańcuchem

var str = " Ala ma kota i ten kot jest czarny ."; var  $str2 = str.\text{replace}("kot", "smok");$ //Wynik: Ala ma smoka i ten kot jest czarny. var  $str3 = str.\text{replace}$  (/kot/g, "smok"); // Wynik : Ala ma smoka i ten smok jest czarny .

▶ **toUpperCase()** i **toLowerCase()** - zamiana małych liter na wielkie:

```
var str = " Ala ma kota i ten kot jest czarny .";
var str2 = str.toUpperCase();
// Wynik : ALA MA KOTA I TEN KOT JEST CZARNY .
var str3 = str.tolowerCase():
// Wynik : ala ma kota i ten kot jest czarny .
```
<span id="page-41-0"></span>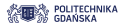

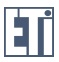

**• concat(str)** - łączenie łańcuchow znaków

```
var \ str1 = "A1a \ ma \ kota a".var str2 = "i ten kot jest czarny .";
var str3 = str1.concat(" " , str2);// Wynik : Ala ma kota i ten kot jest czarny .
var str4 = str1 + " " + str2;
// Wynik : Ala ma kota i ten kot jest czarny .
```
▶ **charAt(pos)** i **charCodeAt(pos)** - pobranie znaku z łańcucha znaków

```
var str = " Ala ma kota i ten kot jest czarny .";
str.charAt (0); //znak: A
str.charCodeAt(0); //kod ASCII: 65
```
<span id="page-42-0"></span>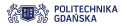

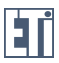

# Operatory i przypisania

- $\triangleright$  Operatory i przypisania należą do najważniejszych elementów JavaScript.
	- $\triangleright$  przypisania nadaja wartości zmiennym,
	- $\triangleright$  operatory wykonują rozmaite typy operacji
- ► Rodzaje operatorów:
	- $\triangleright$  przypisania
	- $\triangleright$  przypisania bitowe
	- $\blacktriangleright$  porównania
	- $\overline{\phantom{a}}$ inkrementacji i dekrementacji
	- $\blacktriangleright$  logiczne
	- $\blacktriangleright$  arytmetyczne

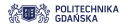

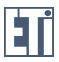

### Operatory przypisania

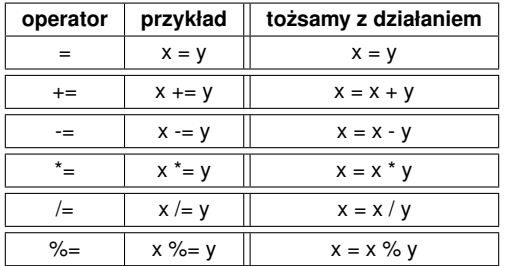

 $var x1 = 5$ ; var  $x2 = 2$ ;  $var x3 = "5";$  $var x4 = "Ala";$   $x1 + = 2$ ; //7  $x3 \neq 2;$  //52  $x3$  /=  $x2$ ; //26  $x4 \neq x1;$  // Ala7  $x2 \text{ % = } x3;$  // 2

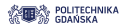

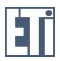

# Operatory przypisania bitowe

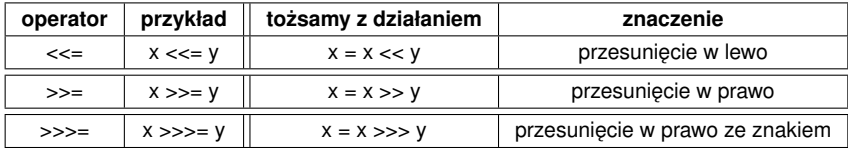

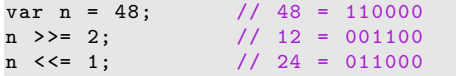

 $var n1 = -13$ ,  $n2 = -13$ ; // -13=11111111111111111111111111110011  $n1 \rightarrow > = 2$ ; // -4=11111111111111111111111111111100  $n2 \implies > > = 2;$ // 1073741820=00111111111111111111111111111100

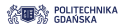

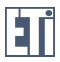

# Operatory bitowe

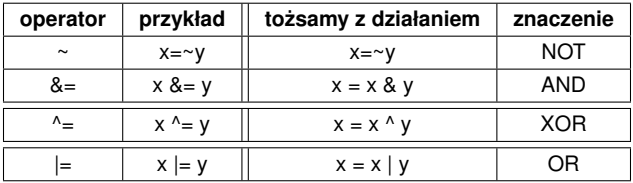

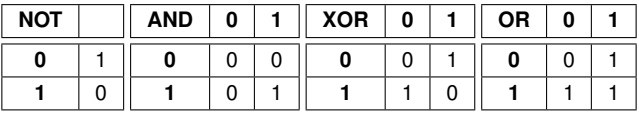

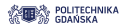

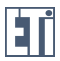

**KORK STRAIN A STRAIN A STRAIN** 

# Operatory bitowe

Jak wyświetlić liczby w postaci binarnej?

```
( parseInt (' 11001010', 2) & parseInt ('1111', 2) ) . to String (2)
// '1010 '
```

```
(parserInt('11001010', 2) | parseInt('1111', 2)).toString (2)// '11001111 '
```

```
( parseInt (' 11001010', 2) ^ parseInt ('1111', 2) ). toString (2)
// '11000101 '
```
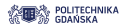

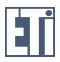

## Operatory porównania

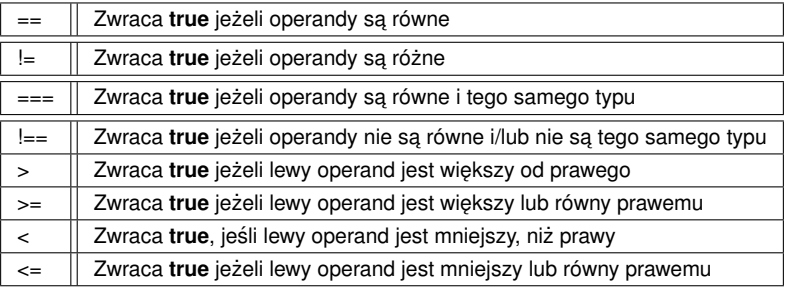

```
var x1 = 5;
var x2 = 5;
var x3 = "5";
x1 == x2; // truex1 != x2; // false
x1 == x3; //true
x1 == x3; // false
```

```
Number (x1) = == 5;// true
x1 \leq x2; //false
x1 \leq x2; // true
```

```
var x1 = "ala";var x2 = "atest";var x3 = "5";var x4 = "Ala":x1 > x2; //false
x1 > x3; //true
x1 > x4; //true
```
Aplikacje i usługi internetowe 2016/17 48/87

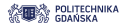

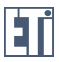

#### Operatory arytmetyczne

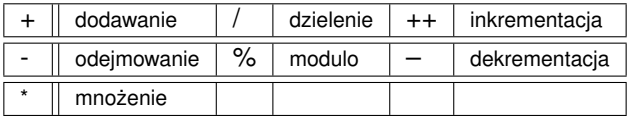

```
var x1 = 5;
var x2 = "2";var x3 = "Ala":x1 + x2 // 52
x2 + x1 // 25
x1 * x2 // 10x2 * x2 / 4x2 + x3 // 2Ala
x2 - x1 // -3
x2 - x3 // NaN
                      var x1 = 5;
                      var x2 = 2;
                      var x3 = "5":
                      var x4 = "Ala";
                      x1 / x2; // 2.5
                      x2 / x3; //0.4x3 / x2 / / / 2.5x1 / x4; // NaN
                      x1 % x2; //1
                      x3 % x2; //1
                                            var x1 = 5;
                                            var x2 = "2":var x3 = "Ala":x1 + +:
                                            1/zwrac{a}{b} 5 -
                                                dodaje do x1
                                                wartosc 1 -
                                                zwraca 6
                                            + + x2;// zwraca 3
                                            x3 + +:
```
// NaN

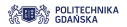

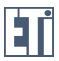

# Operatory logiczne

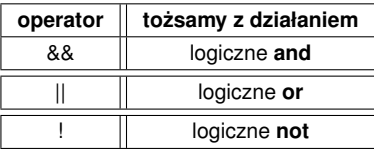

#### **Przykład:**

 $var x = 2, y = "5";$ var flaga = (x && !y) || (!x && y); document.write (flaga);

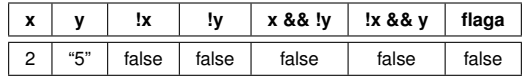

#### Wynik: **false**

Aplikacje i usługi internetowe 2016/17 50/87

<span id="page-50-0"></span>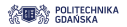

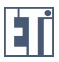

## Instrukcja warunkowa if

```
if ( warunek ){
  instrukcja 1;
  instrukcja 2;
  ...
  instrukcja N;
}
```
- $\blacktriangleright$  słowo kluczowe if rozpoczyna instrukcję warunkową
- $\blacktriangleright$  jeśli warunek ma wartość logiczna true, wykonywane sa instrukcje w nawiasach { }

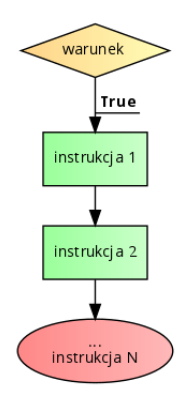

<span id="page-51-0"></span>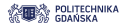

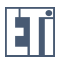

## Instrukcja warunkowa if - else

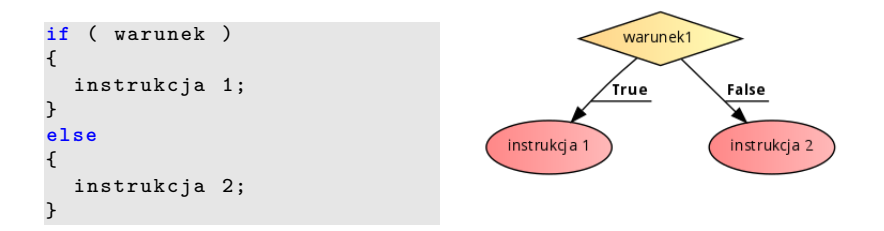

- **Example 3** słowo kluczowe if rozpoczyna instrukcję warunkową
- **E** jeśli **warunek** ma wartość logiczna **true**, wykonywane sa instrukcje w nawiasach **{ }**
- **E** jeśli **warunek** ma wartość logiczna **false**, wykonywane sa instrukcje w nawiasach **{ }** po słowie kluczowym **else**
- ► dla pojedynczych instrukcji nawiasy { } są opcj[on](#page-50-0)a[ln](#page-52-0)[e!](#page-50-0)

<span id="page-52-0"></span>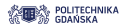

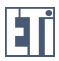

### Instrukcja warunkowa if - else

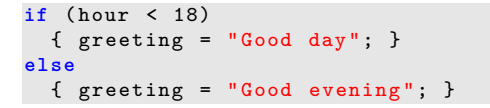

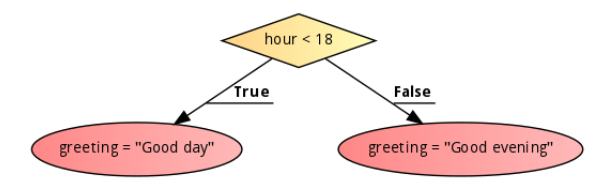

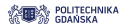

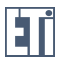

#### Instrukcja warunkowa if - else

```
if ( warunek1 )
{
  instrukcja 1;
}
else if ( warunek2 )
{
  instrukcja 2;
}
else if ( warunek3 )
{
  instrukcja 3;
}
else
{
  instrukcja 4;
}
```
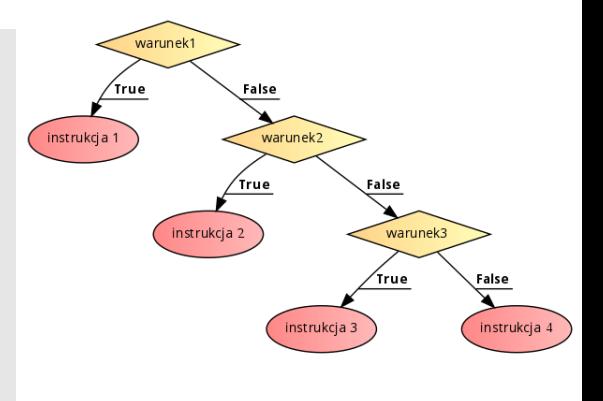

**KORKARYKERKE PORCH** 

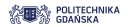

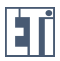

#### Instrukcja warunkowa if - else

```
if (time \langle 10) \{greeting = "Good morning"; \}else if ( time < 20) { greeting = " Good day "; }
else { greeting = " Good evening "; }
```
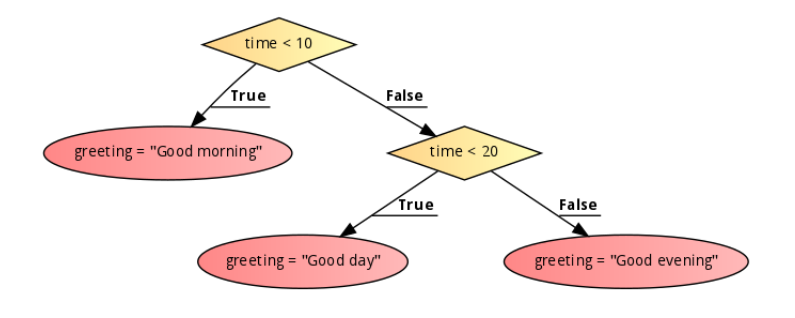

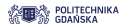

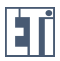

#### Instrukcja warunkowa if-else

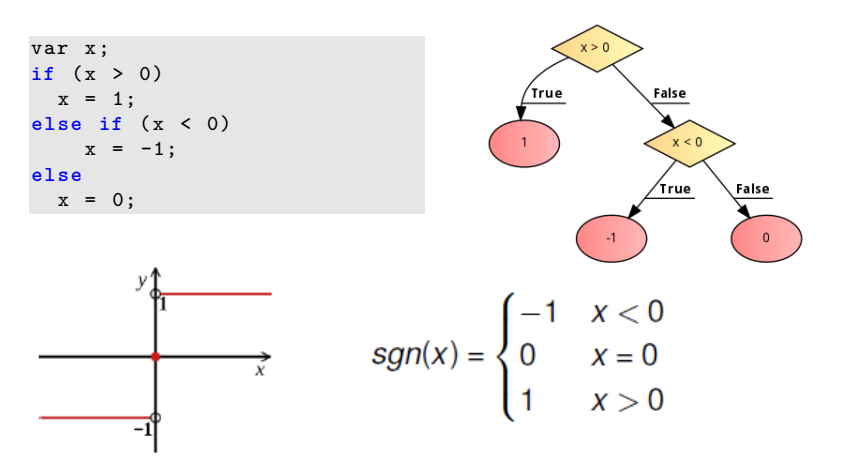

Aplikacje i usługi internetowe 2016/17 56/87

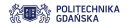

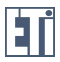

#### Instrukcja warunkowa if-else

```
Instrukcje warunkowe zagnieżdżone - przykład
```

```
var 0p\_prog = 5, C\_prog = 800;
var Op = 10; var C = 1000;
var text = 'Oceniamy telefon'+ '<br>';
if (!(C > 0 \& C \cup D)text += 'Niepoprawne dane' + ' < br >';
else {
  text += 'Model 1: ' + 'opinie = ' +
  Op + ', cena = ' + C + '<br >';
  if (C < C_prog) text+= 'model niedrogi ';
  else text+= 'model drogi ';
  if (Op < Op_prog) text+= 'i zle oceniany';
  else text+= 'i dobrze oceniany';
}
document.write (text):
```
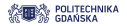

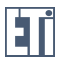

#### Instrukcja warunkowa if-else

Czy punkt o współrzednych (x,y) znajduje się **wewnątrz** prostokata o bokach leżących na prostych:  $x = 5$ ,  $x = 10$ ,  $y = -4$ ,  $y = 3$ ?

```
var\ xy = 5, \ xk = 10;var \, vp = -4, vp = 3;var x = 2, y = 2;var text = ';
// czy punkt lezy wewnatrz kwadratu ?
if( (x >= xp) && (x <= xk) && (y >= yp) && (y <= yk))
  text += 'Punkt lezy wewnatrz kwadratu ';
else text += 'Punkt nie lezy wewnatrz kwadratu ';
```
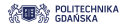

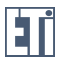

**KOD CONTRACT A BOAR KOD A CO** 

### Instrukcja warunkowa if-else

Czy punkt o współrzednych (x,y) znajduje się **na zewnątrz** prostokąta o bokach lez acych na prostych:  $x = 5$ ,  $x = 10$ ,  $y = -4$ ,  $y = 3$ ?

```
var\ xy = 5, \ xk = 10;var \, vp = -4, vp = 3;var x = 2, y = 2;var text = ';
// czy punkt nie lezy wewnatrz kwadratu ?
if( !(x < xp) || (x > xk) || (y < yp) || (y > yk))text += 'Punkt lezy wewnatrz kwadratu ';
else text += 'Punkt nie lezy wewnatrz kwadratu ';
```
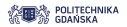

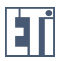

# Instrukcja warunkowa switch

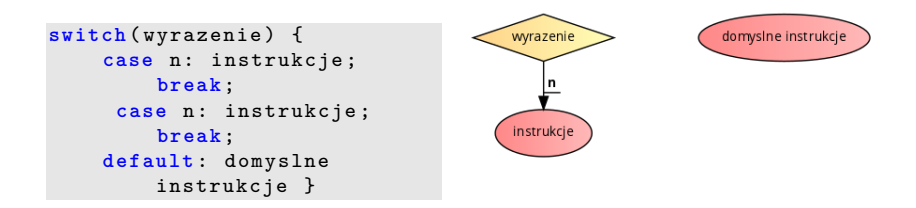

Wartość wyrażenia porównywana jest z wartościami wymienionymi po 'case'. Jeśli są one równe, wykonywany jest kod po dwukropku, aż do instrukcji **break**

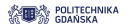

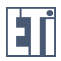

## Instrukcja warunkowa switch

```
switch ( new Date () . getDay () ) {
    case 0: dzien = " niedziela ";
        break ;
    case 1: dzien = " poniedzialek ";
           break ;
    case 2: dzien = " wtorek ";
           break ;
    case 3: dzien = " sroda ";
          break ;
    case 4: dzien= "czwartek";
           break ;
    case 5: dzien= "piatek";
           break ;
    case 6: dzien= "sobota"; }
document.write (dzien);
```
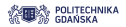

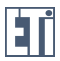

## Instrukcja warunkowa switch

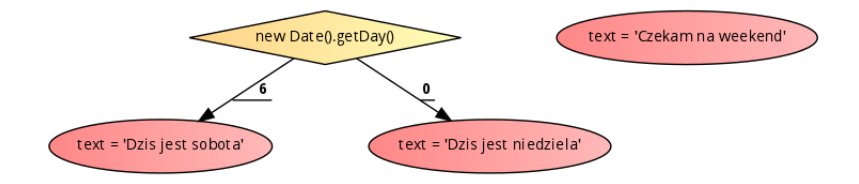

```
switch ( new Date () . getDay () ) {
  case 6: text = 'Dzis jest sobota ';
      break ;
  case 0: text = 'Dzis jest niedziela';
      break ;
  default: text = 'Czekam na weekend';
}
document.write(text);
```
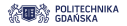

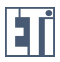

## Instrukcje warunkowe - częste błędy

**► Operator przypisania** ('=') zamiast operatora **porównania** ('==').

```
if ( ocena = 5) {
  text += 'dobry wynik !';
}
```
Wyrażenie-warunek 'ocena = 5' ma wartość true, ponieważ przypisanie wartości 5 do zmiennej ocena powiodło się. Instrukcja wewnatrz if zostanie wykonana zawsze!

**Prawidłowa instrukcja warunkowa:**

```
if ( ocena == 5) {
  text += 'dobry wynik !';
}
```
**Warto warunek konstruowac tak: ´**

```
if (5 == \alpha can) {
  text += 'dobry wynik !';
}
```
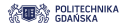

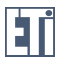

# Instrukcje warunkowe - częste błędy

► Brak nawiasów { } dla bloku instrukcji wykonywanych warunkowo

```
if (ocena == 5)
  liczba_piatek ++;
  text += 'dobry wynik !';
```
Tylko **liczba\_piatek++** wykonywana jest warunkowo. Druga instrukcja zostanie wykonana zawsze, ponieważ nie znajduje się wewnątrz if. **Prawidłowa instrukcja warunkowa:**

```
if ( ocena == 5) {
  liczba_piatek ++;
  text += 'dobry wynik !';
}
```
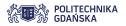

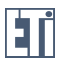

# Instrukcje iteracyjne

- Instrukcje iteracyjne (tzw. "pętle") to bloki instrukcji wykonywane wielokrotnie.
- ► Przykłady:
	- $\triangleright$  sprawdzenie, czy użytkownik wypełnił wszystkie 53 pola formularza
	- $\triangleright$  obsługa tablic
- $\blacktriangleright$  Trzy instrukcje iteracyjne:
	- **Finstrukcja for**
	- **Finstrukcja while**
	- **Example 2** instrukcja **do-while**

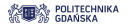

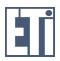

# Instrukcja iteracyjna **for**

```
for (wyrazenie1; wyrazenie2; wyrazenie3)
{
  blok instrukcji ;
}
```
wyrażenie1 - instrukcja wykonywana przed blokiem instrukcji w pętli

wyrażenie2 - warunek, który musi być spełniony, by blok instrukcji został wykonany

wyrażenie3 - instrukcja wykonywana po bloku instrukcji w pętli

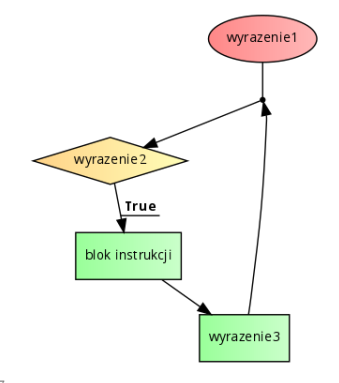

**KOD CONTRACT A BOAR KOD A CO** 

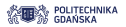

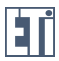

## Instrukcja iteracyjna **for**

**Przykład:**

```
for (i = 0; i < 5; i++){
  text += "Liczba to " + i + "<br>";
}
```
**i = 0** - wykonane przed blokiem instrukcji w petli

**i < 5** - instrukcja iteracyjna jest wykonywana, jeśli to wyrażenie ma wartość true

**i++** - wykonane na koniec kazdej iteracji ˙

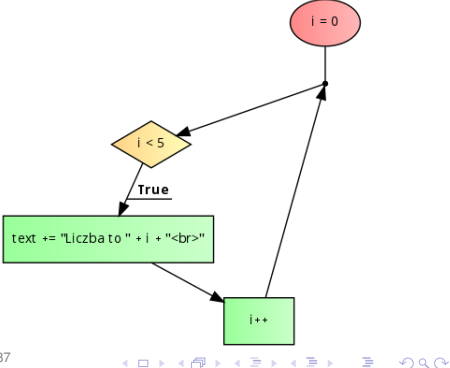

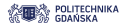

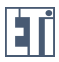

# Instrukcja iteracyjna **for**

► W miejscu wyrażenie1 może się znaleźć kilka instrukcji

```
for (i = 0, text=' " ; i < 5; i++){
  text += "Liczba to " + i + "<br>";
}
```
**• wyrażenie1** może się też w ogóle nie pojawić

```
var i = 0:
for ( ; i < 5; i++){
 text += "Liczba to " + i + "<br>";
}
```
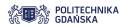

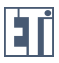

# Instrukcja iteracyjna **for**

► wyrażenie2 również można pominąć. Konieczne jest wówczas użycie instrukcji **break** wewnąrz pętli, która przerwie jej działanie

```
var i = 0;
for (;; i++)
{
  text += "Liczba to " + i + "<br>";
  if (i >= 5)
    break ;
}
```
► ... pominać można też **wyrażenie3** :)

```
var i = 0:
for (;;)
{
  text += "Liczba to " + i + "<br>";
  if (i >= 5)
   break ;
  i ++;
}
```
**KOD KARD KED KED BE YOUR** 

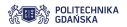

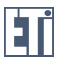

# Instrukcja iteracyjna **while**

```
while ( wyrazenie1 )
{
  blok instrukcji ;
}
```
wyrażenie1 - warunek, który musi być spełniony, by blok instrukcji został wykonany

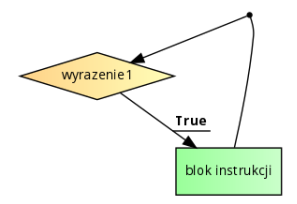

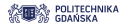

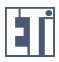

# Instrukcja iteracyjna **while**

```
var i = 0;
while ( i < 5 ){
  text += "Liczba to " + i + "<br>";
  i ++;
}
```
**i < 5** - instrukcja iteracyjna jest wykonywana, jeśli to wyrażenie ma wartość true

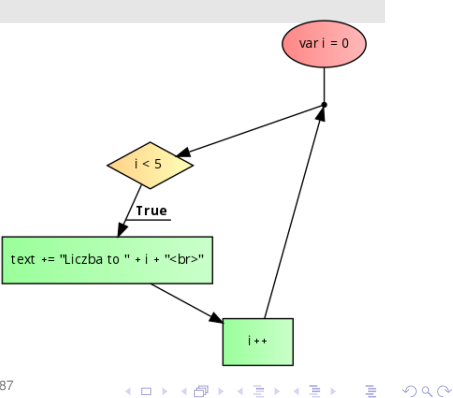

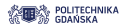

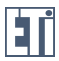

# Instrukcja iteracyjna **do-while**

```
do
{
  blok instrukcji ;
  while (wyrazenie1);
```
wyrażenie1 - warunek, który musi być spełniony, by blok instrukcji został wykonany po raz kolejny

**blok instrukcji** zostanie wykonany raz, zanim zostanie sprawdzona wartość logiczna wyrażenie1

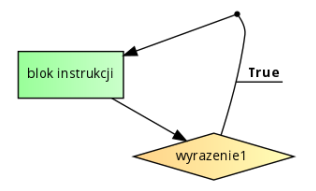
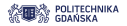

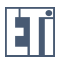

## Instrukcja iteracyjna **do-while**

```
var i = 5, text = ';
while ( i < 5 )
{
  text + = "Liezba to "" <br >":
  i ++;
}
document.write(text);
```
*Wynik: pusty tekst*

```
var i = 5, text = ';
do
{
  text += "Liczba to " + i +
      " <br >":
  i + +;
} while ( i < 5 );
document.write(text);
```
*Wynik: Liczba to 5*

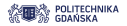

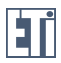

## Instrukcje iteracyjne - częste błedy

► Brak nawiasów { } dla bloku instrukcji wykonywanych iteracyjnie.

```
var i = 0:
while ( i < 5 )
  text += "Liczba to " + i + "<br>";
  i + +:
```
Liczba *i* nie jest zwiększana wewnątrz instrukcji iteracyjnej. W konsekwencji instrukcja while wykonywana jest nieskończenie wiele razy.

**Srednik** kończący instrukcję iteracyjną

```
for ( i = 0; i < 5; i++ );
  text += "Liczba to " + i + "<br>";
```
Instrukcja iteracyjna kończy się wraz ze średnikiem. Druga instrukcja w kodzie zostanie wykonana tylko raz.

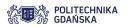

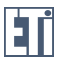

**KORKARA KERKER DAGA** 

#### **Tablice**

#### **Tablica** - umożliwia przechowywanie wielu wartości w jednej zmiennej

var nazwa\_tablicy = [element1, element2,  $\dots$ ];

Deklaracja może zajmować kilka linii kodu:

```
var osoby = [
       " Piotr ",
       " Jan ",
        " Adam "
];
```
#### Inna forma deklaracji tablicy (rzadziej używana):

 $var \; osoby = new \; Array(element1, element2, ...);$ 

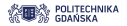

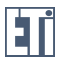

# Dostep do elementów tablicy

- **Do elementów tablicy odwołujemy się za pomocą indeksu**
- **Pierwszy** element tablicy ma **indeks** równy 0
- $\triangleright$  Odczyt pierwszego elementu tablicy:

 $var$  imie =  $osoby[0]$ ;

 $\blacktriangleright$  Zapis drugiego elementu tablicy:

```
osoby [1] = "Andrzej";
```
 $\triangleright$  Odczyt całej tablicy:

```
document.write (osoby);
```

```
wynik: Piotr, Andrzej, Adam
```
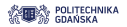

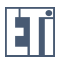

# Dostep do elementów tablicy

**Liczba elementów tablicy:** 

```
document . write ( osoby . length );
```
 $\triangleright$  Odczyt ostatniego elementu tablicy:

```
var imie = osoby [osoby.length-1];
```
 $\triangleright$  W tablicy moga znaleźć się elementy różnego typu:

```
var tablica = ["Andrzej", "Damian", 25] ;
```
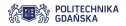

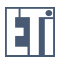

## Dostep do elementów tablicy

▶ Dodawanie elementów na koniec tablicy:

osoby [ osoby . length ] = " Andrzej ";

lub za pomoca metody **push()**:

```
osoby . push (" Andrzej ");
```
**Metoda push()** umożliwia dodanie wielu elementów jednocześnie:

osoby . push (" Andrzej ", " Damian ", " Patryk ");

```
var tablica = ["Andrzej", "Damian", 25] ;
tablica.push("Jan", 23.2, 11.1, "Anna");document.write (tablica);
```
Wynik: Andrzej,Damian,25,Jan,23.2,11.1,Anna

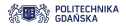

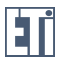

**KORK ERKER ADAM ADA** 

#### Dostep do elementów tablicy

 $\triangleright$  Dodawanie elementów na początek tablicy

```
var \oslash cov = [\nVert \text{Piotr", "Jan", "Adam"};
osoby . unshift (45 , " Andrzej ");
document . write ( osoby );
```
Wynik: 45,Andrzej,Piotr,Jan,Adam

 $\triangleright$  Usuwanie elementu z końca tablicy

```
var tablica = ["Andrzej", "Damian", 25] ;
var usuniety = tablica.pop(); //25
```
 $\triangleright$  Usuwanie elementu z początku tablicy

```
var tablica = ["Andrzej", "Damian", 25] ;
var usuniety = tablica.shift(); //Andrzej
```
 $\blacktriangleright$  Usuwanie elementu o dowolnym indeksie

```
var tablica = ["Andrzej", "Damian", 25] ;
delete tablica [1]; // usuwa drugi element tablicy
```
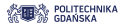

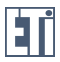

#### Przetwarzanie tablicy

 $\triangleright$  Metoda **splice(p1, p2, p3, ..)** - dodaje/usuwa elementy do tablicy p1 - indeks, począwszy od którego należy zmienić tablice, p2 - ile elementów trzeba usunąć, **p3,...** - nowe elementy tablicy.

```
var \; osoby = [ "Andrzej", "Damian", 25] ;osoby.splice(1, 0, "Leon", "Konrad");
document . write ( osoby );
```
Wynik: Andrzej,Leon,Konrad,Damian,25

```
var \oslash cov = [\text{"Andrzej"} \text{ "Damian"} \text{ , } 25] ;
osoby.splice (1, 1); //usuwa drugi element
document . write ( osoby );
```
Wynik: Andrzej,25

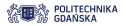

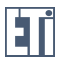

#### Przetwarzanie tablicy

► Metoda **join()** - łączenie elementów tablicy w łańcuch znaków

```
var osoby = ["Andrzej", "Damian", 25] ;
document.write (osoby.join(" - ")); // Andrew 1000
```
I Metoda **concat()** - łączy tablice ze sobą (i zwraca nowa tablice)

```
var osoby1 = ['Andrzej", "Damian", 25];var \oslashs\oslashy2 = ['Jan'']:
var osoby3 = ["Aneta", "Daria"];
var osoby4 = osoby1 . concat (osoby2 , osoby3 );
document.write (osoby4);
```
Wynik: Andrzej,Damian,25,Jan,Aneta,Daria

**KORK ERKER ADAM ADA** 

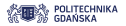

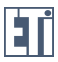

**KOD CONTRACT A BOAR KOD A CO** 

## Przetwarzanie tablicy

► Metoda slice(p1,p2) - wycina wskazany fragment tablicy (i zwraca nowa tablice)

**p1** - indeks, począwszy od którego należy wyciąć fragment tablicy, **p2** - jak długi fragment (brak tego parametru oznacza wycięcie wszystkich elementów począwszy od p1 do końca tablicy),

```
var \; osoby1 = ['Andrzej", "Damian", 25];var osoby2 = osoby1.size(1);
document.write (osoby2);
```
Wynik: Damian,25

```
var \; osoby1 = ['Andrzej", "Damian", 25];var osoby2 = osoby1.size(0, 2);
document.write (osoby2);
```
Wynik: Andrzej, Damian

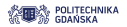

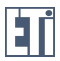

#### Iteracyjne przetwarzanie tablicy

```
var tab = [];
for (i = 0; i < 10; i++){
  tab[i] = i*2;}
document . write (tab) ;
```
Wynik: 0,2,4,6,8,10,12,14,16,18

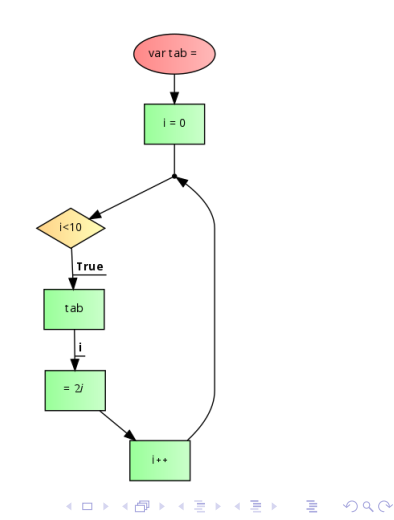

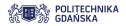

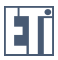

#### Iteracyjne przetwarzanie tablicy

```
Kolejność wykonywania działań
```

```
var tab = [];
var i = 0:
while (i <10)
{
  tab[i] = (i++)*3;}
document . write (tab) ;
```
Wynik: 0,3,6,9,12,15,18,21,24,27

```
var tab = [];
var i = 0:
while (i <10)
{
  tab[i++] = i*3;}
document . write (tab) ;
```
Wynik: 3,6,9,12,15,18,21,24,27,30

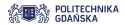

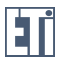

#### Iteracyjne przetwarzanie tablicy

```
var osoby, text, o_len, i;
osoby = [" Jan ", " Adam ", " Piotr ", " Andrzej ", " Damian "];
o_len = osoby . length ;
text = "Osoby: " + "br> " + "<ul>";for (i = 0; i < 0 len; i^{++})
{
  text += "<li>" + osoby [i] + "</li>";
}
text += "\langle/ul>";
document.write (text);
```
#### Osoby:

- $\bullet$  Ian
- $\bullet$  Adam
- $\bullet$  Piotr
- Andrzej
- $\bullet$  Damian

Aplikacie i usługi internetowe 2016/17

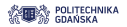

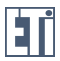

#### Tablice wielowymiarowe

```
var tablica = [];
tablica[0] = ['Marcin', '183'];
tablica[1] = ['Ania' , '173'];tablica [2] = ['Agnieszka', '170'];
for( i=0; i<3 ; i++)
  console.log('imie: ' + tablica[i][0] + ', wzrost: ' +
      tablica[i][1]);
```
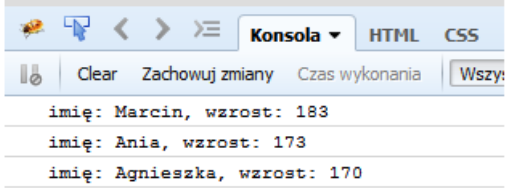

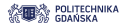

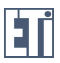

**KORK ERKER ADAM ADA** 

## Jak sprawdzić, czy zmienna jest tablica?

1. Operator **typeof** - zwraca typ zmiennej, jednak tablica jest dla niego obiektem

osoby = [" Jan ", " Adam ", " Piotr "]; typeof osoby; // zwraca: object

2. Metod **Array.isArray()** - tylko w ECMAScript 5

```
osoby = [" Jan ", " Adam ", " Piotr "];
Array.isArray (osoby); // zwraca: true
```
3. Operator **instanceof** - sprawdza, czy obiekt został utworzony przez dany konstruktor

osoby = [" Jan ", " Adam ", " Piotr "]; osoby instanceof Array; // zwraca: true